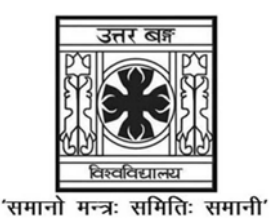

**UNIVERSITY OF NORTH BENGAL** 

B.Sc. Programme 6th Semester Examination, 2022

# DSE1/2/3-P2-PHYSICS

The figures in the margin indicate full marks. All symbols are of usual significance.

#### The question paper contains Section-A and Section-B. Candidates are required to answer any one section from the two sections and they should mention it clearly on the Answer Book.

#### **SECTION-A**

#### **SOLID STATE PHYSICS**

#### **Time Allotted: 2 Hours**

#### **GROUP-A**

# বিভাগ-ক

#### समूह-क

 $\mathbf{1}$ 

- 1. Answer any *five* questions from the following: নিম্নলিখিত যে-কোন *পাঁচটি প্র*শ্নের উত্তর দাওঃ तल दिइएका कुनै पाँच प्रश्नहरूको उत्तर दिनुहोस्
	- (a) What do you understand by the term semiconductor? "অৰ্ধপরিবাহী" বলতে কি বোঝ ? 'Semiconductor' भन्नाले के बुझिन्छ ?
	- (b) Find the Miller indices for the plane  $(3a, 3b, 2c)$ .  $(3a, 3b, 2c)$  তলের জন্য মিলার সূচক নির্ণয় কর। (3a, 3b, 2c) समतलको Miller indices खोज्नुहोस्।
	- (c) What is Hall effect?

''হল-এফেক্ট'' কি ?

Hall effect के हो ?

(d) What is a phonon? "ফোনন" কি  $\delta$ Phonon भन्नाले के बझिन्छ ?  $1 \times 5 = 5$ 

**Full Marks: 40** 

(e) What is reciprocal lattice? "রেসিপ্রোক্যাল ল্যাটিস" কি ?

Reciprocal lattice के हो?

(f) Which of the following is true:

নীচের কোন্টি সত্যঃ

तल दिइएका मध्ये कुन सत्य हो ?

(i) 
$$
\vec{D} = \varepsilon_0 (\varepsilon_r - 1) \vec{E}
$$

- (ii)  $\vec{F} = \varepsilon_0 (\varepsilon_r 1) \vec{P}$
- (iii)  $\vec{P} = \varepsilon_0 (\varepsilon_r 1) \vec{E}$
- (iv)  $\varepsilon_r = (r-1)$ .
- (g) What is forbidden energy band? নিষিদ্ধ শক্তি পটী কি ?

वर्जित उर्जाको समुदाय के हो ?

#### **GROUP-B**

#### বিভাগ-খ

#### समूह-ख

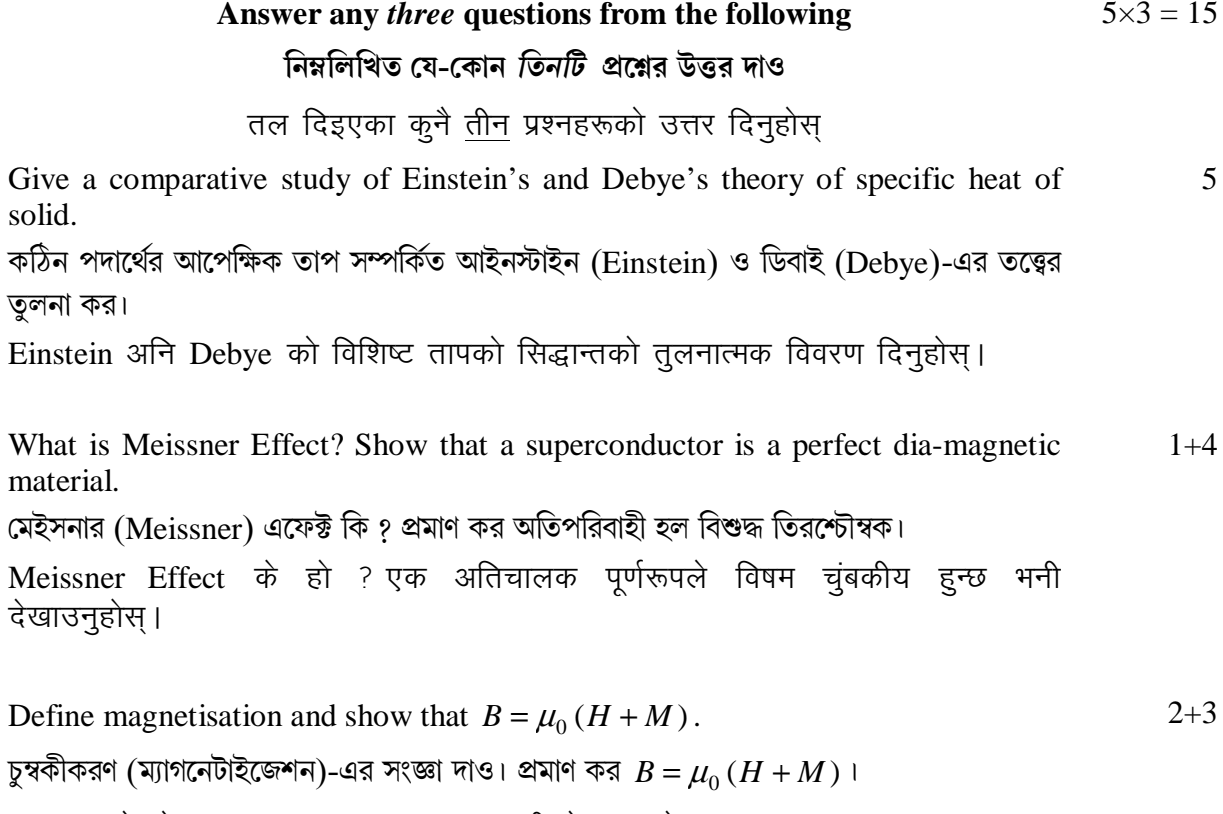

चुम्बकन के हो?  $B = \mu_0 (H + M)$  हुन्छ भनी देखाउनुहोस्।

 $\overline{2}$ .

 $\overline{3}$ .

 $\overline{4}$ .

- 5. What is doping? What are the extrinsic semiconductor? Describe *n*-type and *p*-type semiconductor in terms of donor and acceptor.  $1+1+3$ েডািপং িক ? অǖd অধর্পিরবাহী কী ? *n*-টাইপ ও *p*-টাইপ অধর্পিরবাহীেক ''দাতা'' ও ''gহীতা'' পরমাণর উপস্থিতির দ্বারা ব্যাখ্যা কর। अपमिश्रण के हो ? Extrinsic semiconductor के हो ? *n*-type अनि p-type semiconductor लाई दाता अनि स्वीकारकर्ता को रूपमा विवरण गर्नुहोस। 6. (a) What do you mean by di-electric susceptibility? 2 ''পরা বৈদ্যতিক গ্রহণশীলতা'' বলতে কি বোঝ ? पारद्युतिक संवेदनशीलता भन्नाले के बुझिन्छ ? (b) For dielectric material, derive the Clausius-Mossotti relation. 3 পরা বৈদ্যতিক পদার্থের ক্ষেত্রে ক্লসিয়াস-মসোটি সম্পর্কটি নির্ণয় কর।
	- पारद्यतिक पदार्थको निम्ति Clausius-Mossotti को सम्बन्ध खोज्नुहोस।

#### **GROUP-C**

#### **িবভাগ-গ**

#### समूह**-**ग

#### **Answer any** *two* **questions from the following**   $10\times2 = 20$

#### **িনmিলিখত েয-েকান** *dিট* **pেűর উtর দাও**

# तल दिइएका कुनै <u>दुई</u> प्रश्नहरूको उत्तर दिनुहोस्

7. Distinguish between metals, semi-conductor and insulator. Write down the difference between 'hole' current and electron flow.  $6+4$ 

ধাতব পরিবাহী, অর্ধপরিবাহী ও কুপরিবাহী-এদের মধ্যে পার্থক্য কর। ''হোল-প্রবাহ'' ও ইলেকট্রন তডিৎপ্রবাহের মধ্যে পার্থকা কি কি ?

चालक अर्धचालक अनि अचालक मध्ये भिन्नता बताउनुहोस्। 'hole' current अनि इलेक्टोनको प्रवाहमा भिन्नता बताउनहोस।

8. What is Bragg's Law? Derive the Bragg's Law of diffraction. Explain Type-I and Type-II superconductor.  $1+4+5$ 

ব্র্যাগ-সূত্র (Bragg's Law) কি ? অপবর্তন সংক্রান্ত ব্র্যাগ সূত্রটি নির্ণয় কর। টাইপ-১ ও টাইপ-২ অতিপরিবাহিতা ব্যাখ্যা কর।

Bragg को नियम के हो ? Diffraction मा Bragg को नियम खोज्नुहोस। I अनि II प्रकारका अति चालकहरूको विवरण दिनहोस।

#### 9. (a) In case of a BCC lattice, find:

- (i) the volume of the primitive cell
- (ii) the lattice point per unit cell
- (iii) the number of nearest neighbour.

#### $BCC$  ল্যাটিস-এর ক্ষেত্রেঃ

- (i) প্রিমিটিভ সেল-এর আয়তন নির্ণয় কর
- (ii) প্রত্যেক সেল-এ ল্যাটিস বিন্দুর সংখ্যা নির্ণয় কর
- (iii) নিকটতম প্রতিবেশী পরমাণুর সংখ্যা নির্ণয় কর।
- एउटा BCC जालको निम्ति निम्नलिखित खोज्नुहोस
- $(i)$  पहिलो सेल (primitive cell) को परिमाण।
- (ii) lattice बिन्दु प्रति एकाइ सेल
- (iii) नजीकको छेमेकीय बिन्द्
- (b) Draw the crystal plane in case of an FCC structure having Miller indices
	- (i) (100) (ii) (110) (iii) (112)
	- একিট FCC েকলাস যার িমলার সূচক হলঃ
	- (i) (100) (ii) (110) (iii) (112)
	- এর কৃষ্টাল তল অঙ্কন কর।
	- निम्नलिखित Miller indices भएको FCC क्रिस्टलको निम्ति क्रिस्टल समतल खोज्नुहोस्
	- (i)  $(100)$  (ii)  $(110)$  (iii)  $(112)$
- (c) What is unit cell?
	- একক কোষ কি ?

एकाइ सेल के हो ?

#### **SECTION-B**

#### **QUANTUM MECHANICS**

#### **Time Allotted: 2 Hours Full Marks: 60**

3

6

#### **GROUP-A**

#### **িবভাগ-ক**

#### समूह**-**क

- 1. Answer any *four* questions from the following: নিম্নলিখিত যে-কোন *চারটি প্র*শ্নের উত্তর দাওঃ निम्नलिखित कुनै चार प्रश्नहरूको उत्तर दिनुहोस  $3\times4 = 12$ (a) What are the conditions for a valid wave function?
	- একটি তরঙ্গ-অপেক্ষক যথার্থ হবার শর্তগুলি কি কি ?
	- तरंगफलन मान्य हुनकालागि आवश्यक शर्तहरू के के हुन ?
- (b) Using the uncertainty principle, show that an electron CANNOT exist inside an atomic nucleus. (Nuclear diameter  $\sim 2 \times 10^{-14}$  m) অনিশ্চয়তা নীতির সাহায্যে প্রমাণ কর যে একটি ইলেকট্রন, নিউক্লিয়াসের মধ্যে থাকতে পারে না। (নিউক্লিয়াসের ব্যাস ~  $2 \times 10^{-14} \text{ m}$ )। अनिश्चित्ताको सिद्धान्त चलाएर, परमाणविक नामिक भित्र इलेक्ट्रोनको अस्तित्व हदैन भनी देखाउनहोस। (परमाणको व्यास ~  $2 \times 10^{-14}$  m)
- (c) Show that  $[\hat{x}, \hat{p}] = i\hbar$ , where the symbols have the usual meanings. প্রমাণ কর  $[\hat{x}, \hat{p}] = i\hbar$ , যেখানে চিহ্নগুলি যথাযথ অর্থ বহন করে।  $[\hat{x}, \hat{p}] = i\hbar$  हुन्छ भनी प्रमाण गर्नुहोस जहाँ प्रतीकहरूको सामान्य अर्थ हुन्छ ?
- (d) What are L-S coupling and J-J coupling?  $L-S$  কাপলিং ও J-J কাপলিং কি ? L-S coupling अनि J-J coupling भन्नाले के बुझिन्छ ?
- (e) An atomic state is denoted as  ${}^{4}D_{5/2}$ . What are the values of L, S, J?

একটি পারমাণবিক অবস্থাকে  ${}^4D_{5/2}$  দ্বারা চিহ্নিত করা হলে  $L,$   $S, \;$  ও  $J$  -এর মানগুলি কত ?

एउटा परमाणवीय अवस्थालाई  ${}^4D_{5/2}$  ले बुझाउन सकिन्छ भने L, S, J को माण कति हुन्छ ?

(f) What are the conditions for an anomalous Zeeman effect to occur? বাতিক্রান্ত জীমান-ক্রিয়ার শর্তগুলি কি কি ?

एउटा अनियमित Zeeman effect हुन लागि शर्तहरू के के हुन् ?

#### **GROUP-B**

#### বিভাগ-খ

#### समह-ख

#### $6x4 = 24$ Answer any *four* questions from the following নিম্নলিখিত যে-কোন চারটি প্রশ্নের উত্তর দাও

तल दिइएका कुनै चार प्रश्नहरूको उत्तर दिनुहोस्

2. Explain how you get probability from a wave function, and the probability  $2 + 4$ current density. Derive the relation between the two. তরঙ্গ-অপেক্ষক থেকে কিভাবে সম্ভাব্যতা ও সম্ভাব্যতা প্রবাহ-ঘনত্ব নির্ণয় করা হয় ? এদের মধ্যে

সম্পর্ক নির্ণয় কর।

एउटा संभावना अनि संभावना विद्यतीय घनत्वको मान तरंग फलन देखि कसरी पाउन सकिन्छ ? विस्तार गर्नुहोस् । तिनीहरू दुईको सम्बन्ध पनि खोज्नुहोस् ।

3. (a) Use the method of separation of variables to get the TIME-INDEPENDENT Schrödinger's equation from the time-dependent Schrödinger's equation in ONE dimension. (Assume the potential energy is independent of time).

একমাত্রিক সময়-নির্ভর শ্রোয়েডিংগার সমীকরণ থেকে Separation of variable পদ্ধতি ব্যবহার করে সময়-নিরপেক্ষ শ্রোয়েডিংগার সমীকরণ নির্ণয় কর। (যেখানে স্থিতিশক্তি সময়-নিরপেক্ষ)।

 $\mathcal{R}$ 

एक आयाममा परिवर्ती राशिको विभाजनको तरीका चलाएर समय निर्भर स्रोडिन्गरको समीकरण देखि समय स्वनिर्भर स्रोडिन्गरको समीकरण खोज्नहोस। (स्थिरउर्जा को मान समयदेखि स्वनिर्भर हन्छ)

(b) Show that the time-dependent part of the wave function  $(\psi)$  is given by  $f(t) = f(0) e^{-iEt/\hbar}$ .

প্রমাণ কর তরঙ্গ-অপেক্ষক  $\psi$ -এর সময়-নির্ভর অংশটি হল  $f(t) = f(0) e^{-iEt/\hbar}$ ।

एउटा तरंगफलनको समय निर्भर हिस्सा  $f(t) = f(0)e^{-iEt/\hbar}$  ले दिन्छ भनी देखाउनहोस।

4. Write down the first three normalized wave functions for a one-dimensional harmonic oscillator, and draw EACH state graphically. 3+3 একটি একমাত্রিক সরল দোলক-এর প্রথম তিনটি নর্ম্যালাইজড তরঙ্গ-অপেক্ষকগুলি লেখ এবং এদের প্রত্যেকটিকে চিত্রিত কর।

एक आयाममा harmonic oscillator को पहिलो तीन प्रसामान्यीय तरंग फलनहरू लेख्नुहोस् अनि प्रत्येक अवस्थाको रेखाचित्र पनि कोर्नुहोस् ।

- 5. (a) Why do we normalize a wave function? 2 আমরা তরঙ্গ-অপেক্ষক কে নর্ম্যালাইজ করি কেন ? एउटा तरंग फलनलाई हामी किन प्रसामान्यीय गर्छौ ?
	- (b) Define the gyromagnetic ratio and the Bohr Magneton. 2+2 Gyromagnetic-অনুপাত ও বোর-Magneton-এর সংজ্ঞা দাও। Gyromagnetic अनुपात र Bohr Magneton भन्नाले के बुझिन्छ ?
- 6. (a) In a Stern-Gerlach experiment, silver atoms traverse a distance of 0.1 m in a nonhomogeneous magnetic field with a gradient of 55  $\text{Tm}^{-1}$ . If the velocity of the silver atom is  $450 \text{ ms}^{-1}$ , then calculate the separation between the two traces on the collector plate. (Mass of silver atom =  $1.79 \times 10^{-25}$  kg, Bohr Magneton  $= 9.27 \times 10^{-24} \text{J} \text{T}^{-1}$ ).

একটি Stern-Gerlac পরীক্ষায়, 55 টেসলা/মিটার গ্র্যাডিয়েন্ট সম্পন্ন, অ-সমসত্ব চুম্বক ক্ষেত্রের মধ্যে দিয়ে সিলভার-পরমাণুগুলি 0.1 মিটার দূরত্ব অতিক্রম করে। যদি সিলভার পরমাণুগুলির গতিবেগ  $450$  মিটার/সেকেন্ড হয়, তাহলে সংগ্রহক তলের উপরে অবস্থিত দুটি রেখার মধ্যে ব্যবধান নির্ণয় কর। (Mass of silver atom =  $1.79 \times 10^{-25}$  kg, Bohr Magneton =  $9.27 \times 10^{-24}$  JT<sup>-1</sup>)

Stern-Gerlach परीक्षणमा silver परमाण 0.1 m को दूरी 55 Tm<sup>-1</sup> को ढालमा एउटा असमान चुम्बकीय क्षेत्रमा तय गर्छ। यदि silver परमाणुको वेग 450 ms<sup>-1</sup> भए दुई  $\overline{\text{collector}}$  plate बीचको वियोजन खोज्नुहोस् । (silver परमाणुको द्रव्यमान = 1.79 × 10<sup>-25</sup> kg, Bohr Magneton =  $9.27 \times 10^{-24}$  JT<sup>-1</sup>)

(b) Can the Stern-Gerlach experiment be performed with ions instead of neutral atoms? Explain your answer.

Stern-Gerlach পরীক্ষায় নিস্তরিৎ পরমাণুর পরিবর্তে তড়িৎগ্রস্ত পরমাণু ব্যবহার করা যায় কি ? তোমার উত্তরের সপক্ষে যক্তি দাও।

एउटा निष्पक्ष परमाणुको सट्टा आयनको प्रयोग गरेर के Stern-Gerlach को परिक्षण गर्न सकिन्छ २

3

4

2

 $7.$ Using quantum theory, explain the effect of an external magnetic field on the  $4 + 2$ energy levels of an atom. Hence explain the splitting of spectral lines observed in the normal Zeeman effect.

পরমাণুর শক্তিস্তরগুলি বহিস্থ চুম্বকক্ষেত্রের দ্বারা কিভাবে প্রভাবিত হয় তা কোয়ান্টাম তত্ত্বের সাহায্যে ব্যাখ্যা কর এবং তার দ্বারা নর্ম্যাল Zeeman এফেক্ট-এ বর্ণালী রেখার বিভাজন ব্যাখ্যা কর।

क्वान्टम सिद्धान्तको प्रयोग गरेर परमाणको उर्जाको स्तरमा बाहिरी चम्बकीय क्षेत्रवलको असर बताउनहोस। त्यसबाट सामान्य Zeeman effect मा spectral धर्काको विभाजन को विस्तार गर्नहोस।

#### **GROUP-C**

বিভাগ-গ

#### समूह-ग

Answer any two questions from the following  $12\times2 = 24$ নিম্নলিখিত যে-কোন *দুটি প্র*শ্নের উত্তর দাও

# तल दिइएका कुनै <u>दुई</u> प्रश्नहरूको उत्तर दिनुहोस्

8. (a) Derive the expressions for the energy eigen values and the NORMALIZED Eigen  $4 + 4$ functions of a particle confined in a one-dimensional box.

একটি একমাত্রিক বক্সের মধ্যে আবদ্ধ কণার নর্ম্যালাইজড তরঙ্গ-অপেক্ষক ও তার শক্তির Eigen value নির্ণয় কর।

एक आयामको बक्सामा सिमित एउटा कणको निम्ति eigen उर्जाको मान अनि प्रसामान्यीय Eigen प्रतिफलनको समीकरण खोज्नहोस।

(b) What is the "Tunneling effect"? Give an example of the phenomena.

'Tunneling effect'' কি ? এই effect-এর উদাহরণ দাও।

"Tunneling effect" के हो ? यसको एउटा उदाहरण दिनुहोस् ।

9. (a) What is the value of  $\beta$  that makes  $e^{-\alpha x^2}$  an Eigen function of the operator  $\overline{4}$  $\left(\frac{d^2}{dx^2}-\beta x^2\right)?$ 

 $\beta$ -এর কোন্ মানের জন্য  $e^{-\alpha x^2}$  অপেক্ষকটি  $\left(\frac{d^2}{dx^2}-\beta x^2\right)$  অপারেটর-এর Eigen function -এ

পরিণত হবে ?

एउटा प्रचालक 
$$
\left(\frac{d^2}{dx^2} - \beta x^2\right)
$$
ले eigen को फलनको मान  $e^{-\alpha x^2}$  दिन्छ भने  $\beta$ को मान  
कति हुन्छ ?

 $\overline{4}$ 

(b) Given that  $\psi(x) = \sqrt{\alpha} e^{-\alpha x}$  where  $0 \le x \le \infty$  and  $\alpha$  is a constant, what is the 3 probability of finding the particle between  $x = \frac{1}{\alpha}$  and  $x = \frac{2}{\alpha}$ ? দেওয়া আছে  $\psi(x) = \sqrt{\alpha} e^{-\alpha x}$ , যেখানে  $0 \le x \le \infty$  এবং  $\alpha$  একটি ধ্রুবক। তাহলে  $x = \frac{1}{\alpha}$  এবং  $x=\frac{2}{\alpha}$  এই ব্যবধানে কণাটি খুঁজে পাবার সম্ভাবনা কত ? दिइएको छ  $w(x) = \sqrt{\alpha} e^{-\alpha x}$  जहाँ  $0 \le x \le \infty$  छ अनि  $\alpha$ को मान स्थिर रहन्छ भने एउटा कणलाई  $x = \frac{1}{\alpha}$  अनि  $x = \frac{2}{\alpha}$  मा पाउने सम्भावना कति हुन्छ ? (c) Calculate the expectation values for the position and the kinetic energy.  $3 + 2$ উপরোক্ত তরঙ্গ-অপেক্ষক-এর ক্ষেত্রে কণাটির গড় (Expectation) অবস্থান ও গড় (Expectation) গতিশক্তি নির্ণয় কর। स्थिति अनि गतिक उर्जाको अपेक्षाको मान खोज्नुहोस् । 10.(a) Derive an expression for the total magnetic moment of an electron in an atom due  $6 + 2$ to the interaction of its orbital and spin angular moments. Hence find the value of Lande's g-factor. ইলেকট্রনের কক্ষীয় ভ্রামক ও ঘূর্ণন ভ্রামকের পারস্পারিক ক্রিয়ার ফলে উৎপন্ন মোট চুম্বকীয় ভ্রামকের রাশিমালা নির্ণয় কর। এর সাহায্যে Lande-g factor-এর মান নির্ণয় কর। कक्षीय अनि घुमावको कोणीय आवेगको अन्तरक्रियाको कारणले उत्पन्न हुने सम्पूर्ण

चुम्बकीय आवेगको समीकरण खोज्नुहोस् । त्यसबाट Lande's g-factor को मान पनि निकाल्नुहोस्।

(b) Calculate Lande's g-factor for a ' $p$ ' state electron.

' $p$ ' state ইলেকট্রনের Lande-g factor নির্ণয় কর।

P-स्तर इलेक्ट्रोनको निम्ति Lande's g-factor निकाल्नुहोस्।

11.(a) State and explain Pauli's exclusion principle. How does our knowledge of  $4 + 4$ symmetric and antisymmetric wave functions lead to this principle? পাউলির অপবর্জন নীতি বর্ণনা ও ব্যাখ্যা কর। তরঙ্গ-অপেক্ষকের প্রতিসমতা বা অপ্রতিসমতা ধর্মের দ্বারা কিভাবে এই নীতিতে পৌঁছানো যায়।

Pauli को exclusion को सिद्धान्त बताउँदै वर्णन गर्नुहोस्। Symmetric अनि antisymmetric तरंग फलनको जानले कसरी यो सिद्धान्तमा धकेल्छ ?

(b) Prove that the total wave function of two identical Fermions is antisymmetric. প্রমাণ কর দুটি সমধর্মী Fermion-এর সম্পূর্ণ তরঙ্গ-অপেক্ষকটি অপ্রতিসম।

दुईवटा एकैरूप भएको Fermions को पूर्ण तरंग फलन antisymmetric हुन्छ भनी देखाउनहोस।

 $-x-$ 

6106

 $\overline{4}$ 

 $\overline{4}$ 

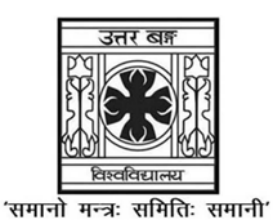

**UNIVERSITY OF NORTH BENGAL** 

B.Sc. Programme 6th Semester Examination, 2022

# **SEC2-P2-PHYSICS**

Time Allotted: 2 Hours

Full Marks: 60

The figures in the margin indicate full marks. All symbols are of usual significance.

#### The question paper contains Section-A and Section-B. Candidates are required to answer any *one* section from the *two* sections and they should mention it clearly on the Answer Book.

#### **SECTION-A**

#### **BASIC INSTRUMENTATION SKILLS**

#### **GROUP-A**

#### বিভাগ-ক

#### समूह-क

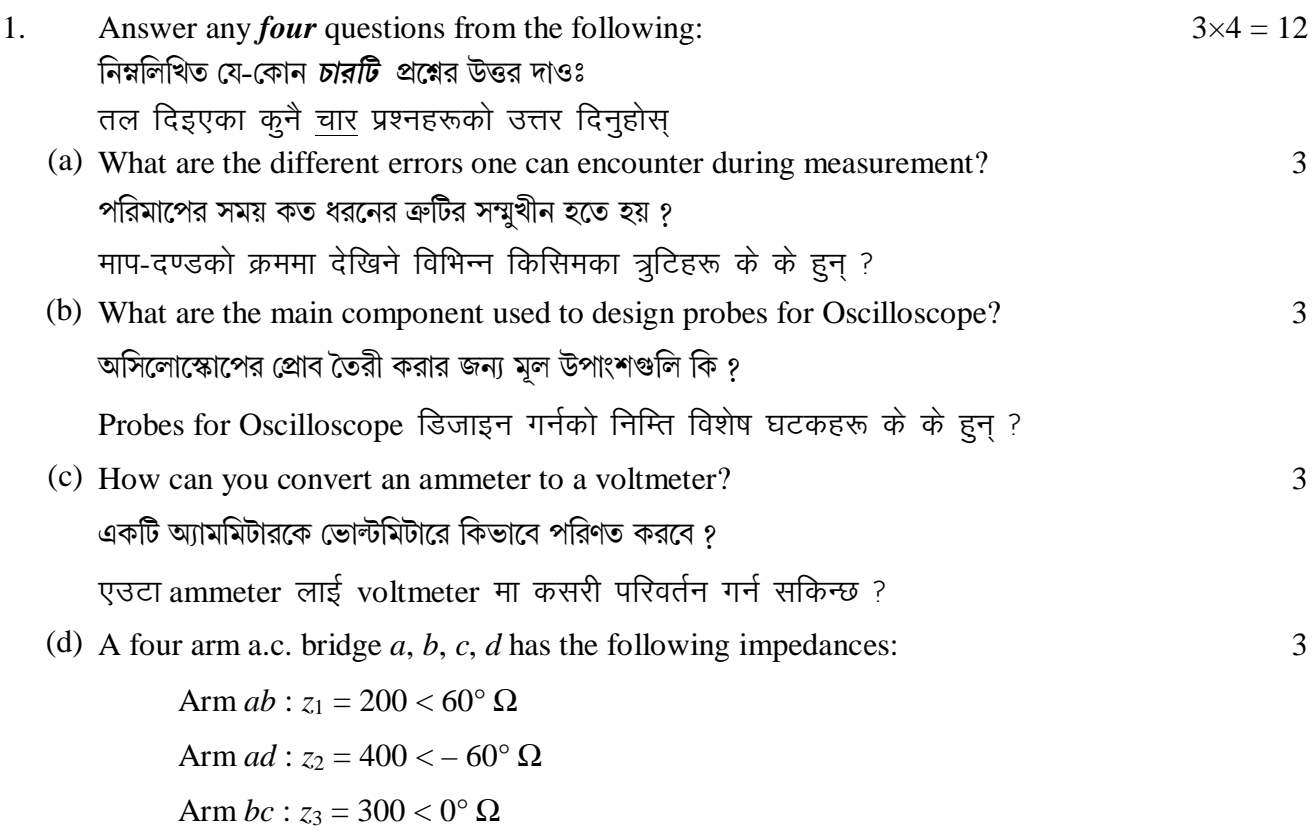

Arm *cd* :  $z_4 = 600 < 30^{\circ} \Omega$ 

Determine whether it is possible to balance the bridge under above conditions.

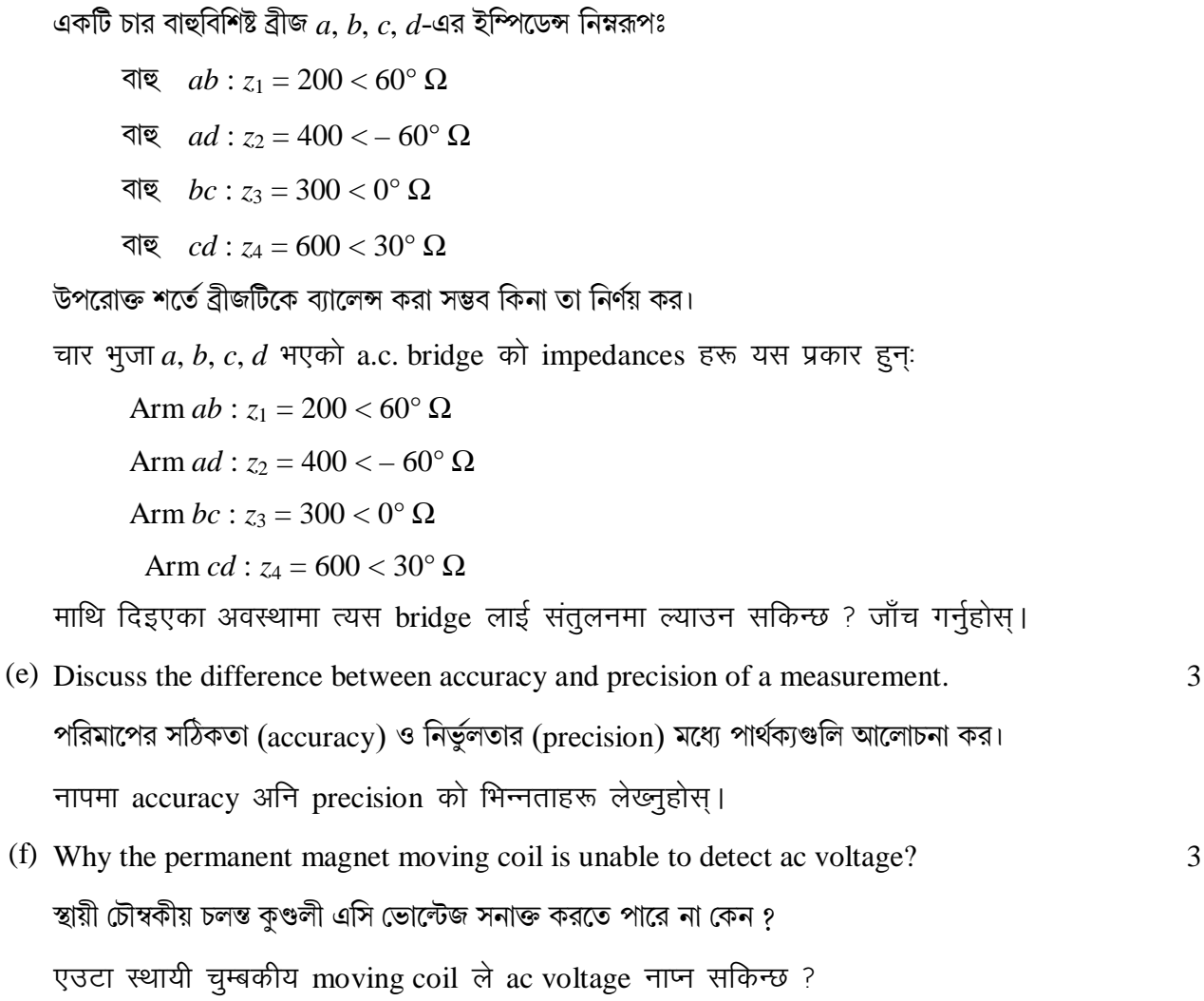

#### **GROUP-B**

### বিভাগ-খ

# समूह-ख

Answer any *four* questions from the following  $6 \times 4 = 24$ নিম্নলিখিত যে-কোন *চারটি প্র*শ্নের উত্তর দাও

6

तल दिइएका कुनै <u>चार</u> प्रश्नहरूको उत्तर दिनुहोस्

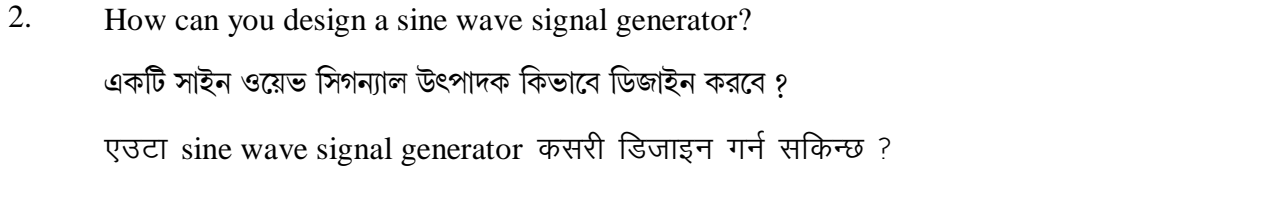

3. (a) Discuss the dual trace mechanism of CRO.  $\overline{3}$ CRO-এর ডুয়েল ট্রেস মেকানিজম ব্যাখ্যা কর। एउटा CRO को दुईवर्ती ट्रेस संयन्त्रको विवरण दिनुहोस् ।

(b) The expected value of the current through a resistor is 20 mA. However, the measurement yields a current value of 18 mA. Calculate (i) absolute error (ii) percentage error (iii) percentage accuracy.  $1+1+1$ 

একটি রোধের মধ্যে দিয়ে প্রত্যাশিত প্রবাহের মান 20 mA. কিন্তু পরিমাপ করে পাওয়া প্রবাহের মান 18 mA. (i) পরম ক্রটি (absolute error) (ii) শতকরা ক্রটি (percentage error), (iii) শতকরা সঠিকতা (percentage accuracy) নির্ণয় কর।

एउटा resistor को माध्यमबाट प्रवाह हुने विद्युतको मान 20 mA छ। तर त्यसको मानलिदा 18 mA खाली दिदछ। त्यस प्रक्रियामा (i) absolute त्रूटि र (ii) percentage त्रूटि अनि (iii) percentage accuracy को मान खोज्नुहोस

4. (a) How is an electronic voltmeter better than a conventional VOM? Explain it in terms of input impedance and sensitivity.

কিভাবে একটি ইলেকট্রনিক ভোল্টমিটার প্রচলিত VOM থেকে শ্রেষ্ঠতর ? Input impedance এবং সংবেদনশীলতার পরিপ্রেক্ষিতে ব্যাখ্যা কর।

एउटा conventional वोल्टमिटरको तुलनामा electronic वोल्टमिटरको विशेषता बताउनुहोस् । त्यसलाई input impedance अनि संवेदनशीलताको माध्यमबाट विस्तार गर्नुहोस् ।

(b) Calculate the value of multiple resistance on the 50 V range of a dc voltmeter that uses a 500  $\mu$ A meter movement with an internal resistance of 1 k $\Omega$ .

একটি ডি.সি. ভোল্টমিটারের 50 V সীমাতে একাধিক রোধের মান নির্ণয় কর যা 500  $\mu\mathrm{A}$  মিটার মুভমেন্ট ব্যবহার করে এবং যার অভ্যন্তরীণ রোধ  $1~\mathrm{k}\Omega$ ।

एउटा 50 V सीमा भएको dc voltmeter को घेरै resistance हरूको माप निर्णय गर्नुहोस। त्यस voltmeter ले 500 uA meter को विस्थापन 1 k $\Omega$  को आन्तरिक resistance सित देखाउँछ।

- 5. Discuss the propagation error in any experiment. 6 কোন পরীক্ষায় প্রচার ব্রুটি (propagation error) সম্পর্কে আলোচনা কর। एउटा परिक्षणको क्रममा हने propagation त्रटिहरूको वर्णन गर्नुहोस।
- 6. Differentiate between pulsed wave and square wave. How can you generate a pulsed wave signal? 3+3

স্পন্দিত তরঙ্গ (pulsed wave) ও বর্গাকার তরঙ্গের (square wave) মধ্যে পার্থক্য কর। স্পন্দিত তরঙ্গ সিগন্যাল কিভাবে উৎপন্ন করবে ?

Pulsed तरंग अनि Square तरंगमा भिन्नता बताउनुहोस। एउटा pulsed तरंगगतिको उत्पति कसरी गर्न सकिन्छ २  $\overline{ }$ 

7. Describe the working principle of ac millivoltmeter. 6

এ. সি. মিলিভোল্টমিটারের কার্যনীতি ব্যাখ্যা কর।

एउटा ac millivoltmeter को कार्य प्रणाली बताउनुहोस्।

4

2

#### **GROUP-C**

#### **িবভাগ-গ**

#### समह-ग

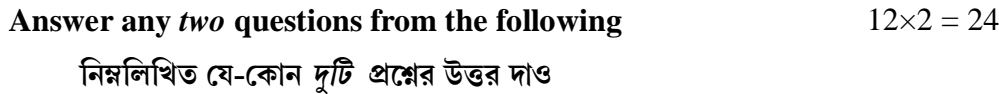

तल दिइएका कुनै दुईवटा प्रश्नहरूको उत्तर दिनुहोस

8. Describe the working principle of a digital voltmeter. What are the advantages and disadvantages of digital voltmeter over analog voltmeter?  $8+4=12$ 

ডিজিটাল ভোল্টমিটারের কার্যনীতি ব্যাখ্যা কর। অ্যানালগ ভোল্টমিটারের চেয়ে ডিজিটাল ভোল্টমিটারের সুবিধা ও অসুবিধাগুলি কি কি ?

एउटा digital voltmeter को कार्यप्रणाली वर्णन् गर्नुहोस् । एउटा analog voltmeter को तुलनामा digital voltmeter को फाइदा अनि बेफाइदा बताउनुहोस्।

9. What is rectifier circuit? Draw a circuit diagram of a full wave rectifier and 2+8+2=12 explain its operation. Draw input and output waveforms.

একমুখীকারক বর্তনী কি ? পূর্ণতরঙ্গ একমুখীকারকের বর্তনী চিত্র অঙ্কন কর এবং এর কার্যপ্রণালী ব্যাখ্যা কর। ইনপট ও আউটপট তরঙ্গরূপ চিত্রিত কর।

एउटा rectifier circuit के हो ? एउटा पूर्ण तरंग rectifier को सचित्र कार्यप्रणाली वर्णन गर्नुहोस। त्यसको input अनि output waveforms हरूको चित्रकरण गर्नुहोस।

10. What are the different types of analog ammeter? Describe each of them. 2+10=12 বিভিন্ন ধরনের অ্যানালগ অ্যামমিটারগুলি কি কি ? প্রতিটি ব্যাখ্যা কর। विभिन्न प्रकारका analog ammeter हरू बताउंदै प्रत्येकको वर्णन गर्नुहोस् ।

11.(a) State the differences between a CRO and a DSO. 3 CRO ও DSO-এর মেধয্ পাথর্কয্gিল বণর্না কর। एउटा CRO र DSO को भिन्नता बताउनहोस। (b) Draw the block diagram of a digital storage oscilloscope (DSO) and explain its operation.

6

ডিজিটাল স্টোরেজ অসিলােস্কোপের (DSO) ব্লক ডায়াগ্রাম অঙ্কন কর এবং এর কার্যপ্রণালী ব্যাখ্যা কর।

एउटा digital storage oscilloscope (DSO) को चित्रसहित सञ्चालन प्रणाली वर्णन  $\pi$ र्नहोस।

(c) Discuss the advantages and disadvantages of a DSO. 3  $DSO$ -এর সুবিধা ও অসুবিধাগুলি আলোচনা কর।

एउटा DSO को फाइदा अनि बेफाइदा वर्णन गर्नुहोस।

#### **SECTION-B**

# **GROUP-A**

## বিভাগ-ক

# समूह-क

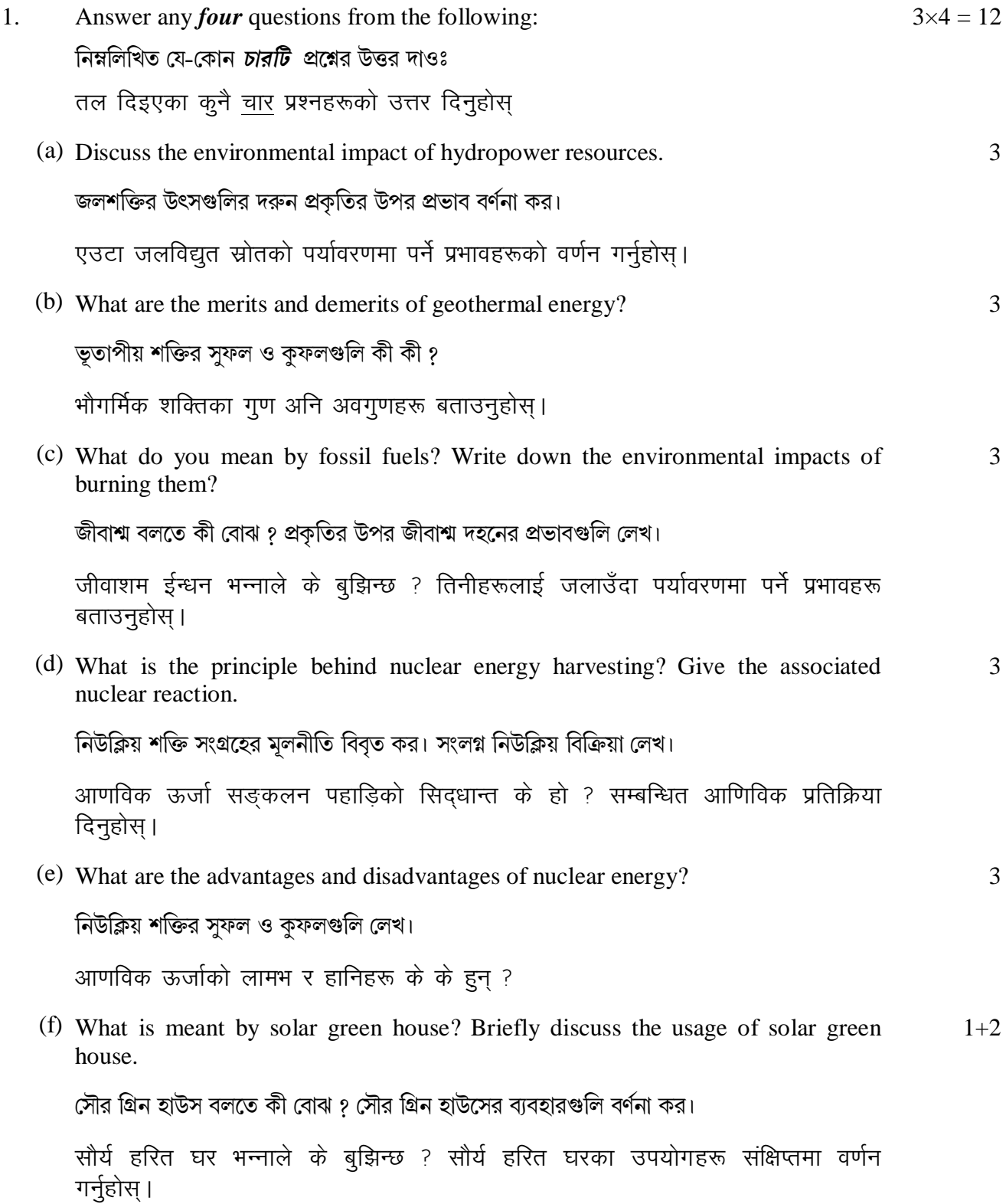

#### **GROUP-B**

#### বিভাগ-খ

# समूह-ख

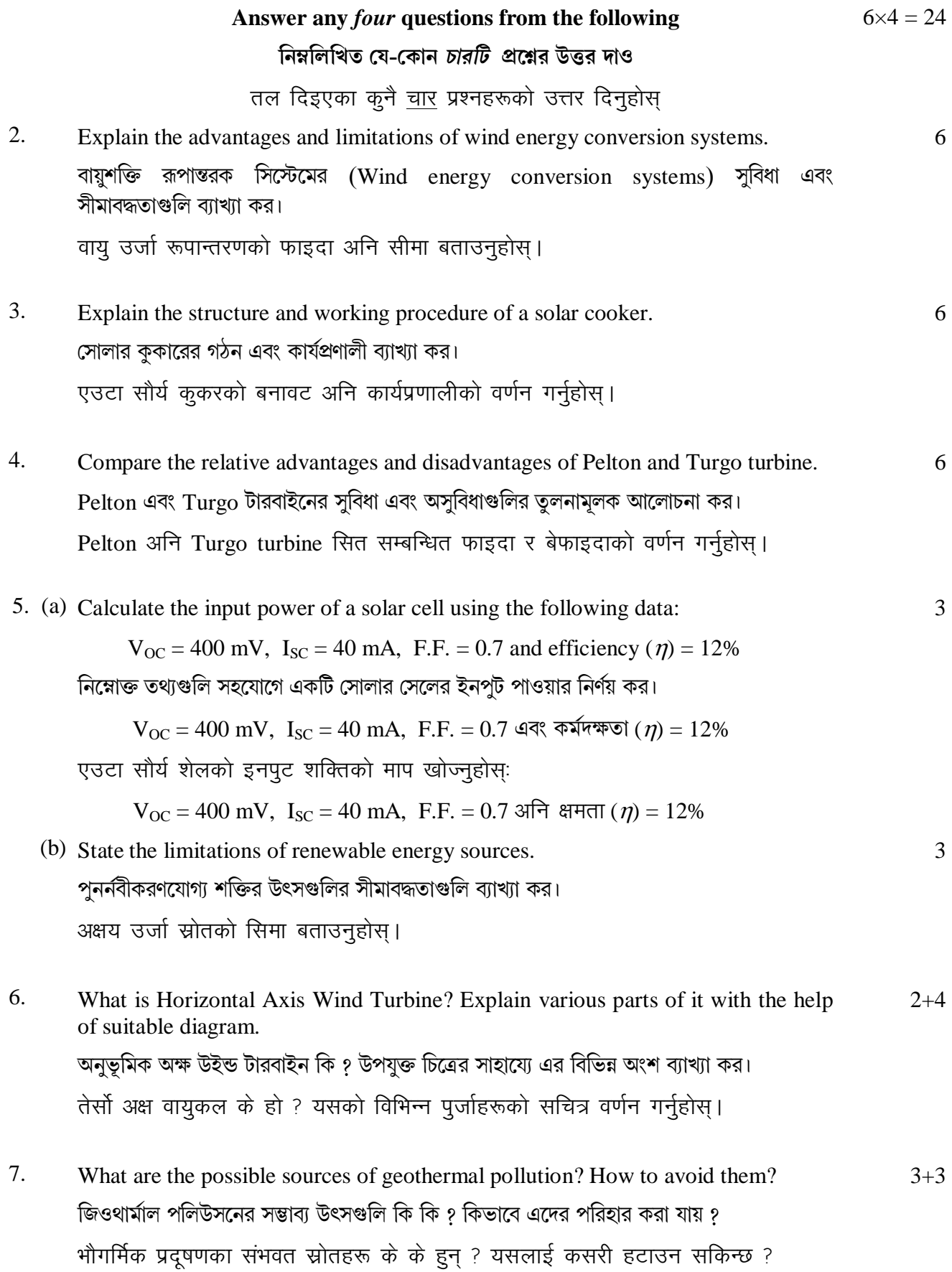

#### **GROUP-C**

# বিভাগ-গ

# समूह-ग

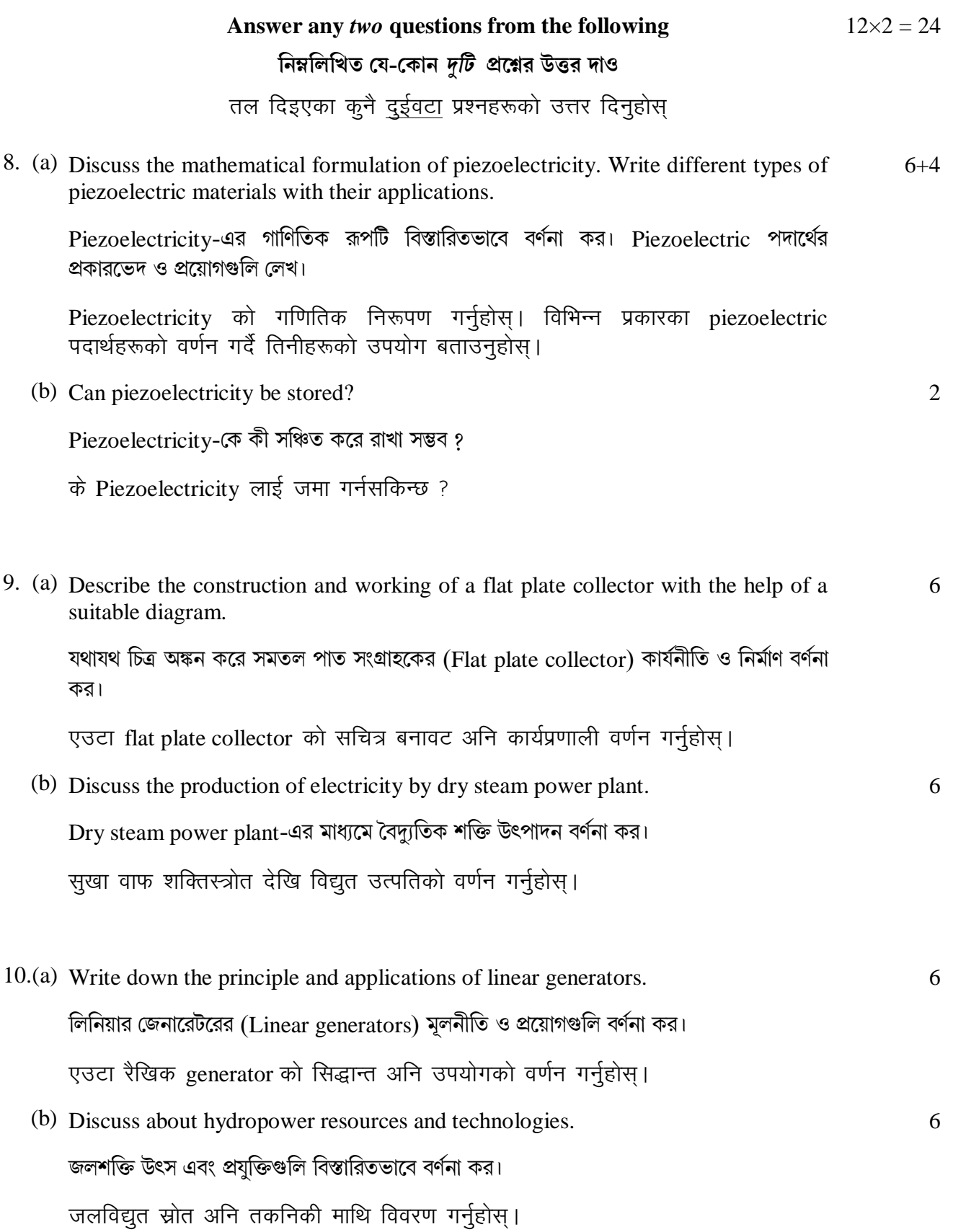

- 11.(a) Explain the basic principle of OTEC (Ocean Thermal Energy Conversion) 8 system. সামুদ্রিক তাপীয় শক্তি রূপান্তরের (OTEC) মূলনীতি বর্ণনা কর। एउटा OTEC (Ocean Thermal Energy Conversion) सिस्टमको मूल सिद्धान्त बताउनुहोस् ।  $\overline{4}$ 
	- (b) Explain the importance of carbon capture technologies. কাৰ্বন লুষ্ঠন প্ৰযুক্তির (carbon capture technology) কাৰ্যকারিতা বর্ণনা কর। Carbon capture तकनिकिको विशेषता बताउन्होस् ।

 $-x-$